99 % Occupied bandwidth:

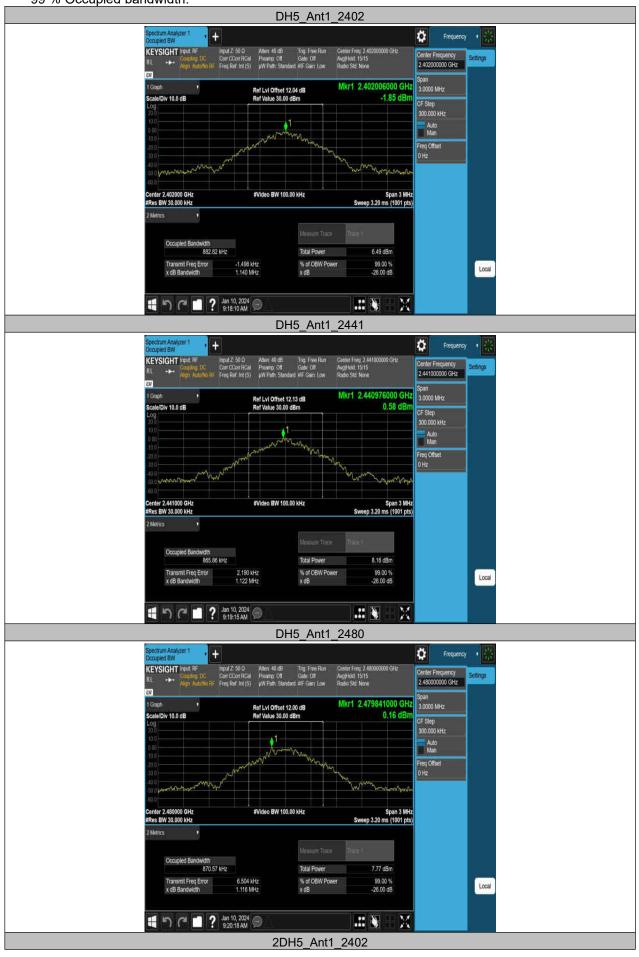

LOP-FTR017 1.0 21 / 79

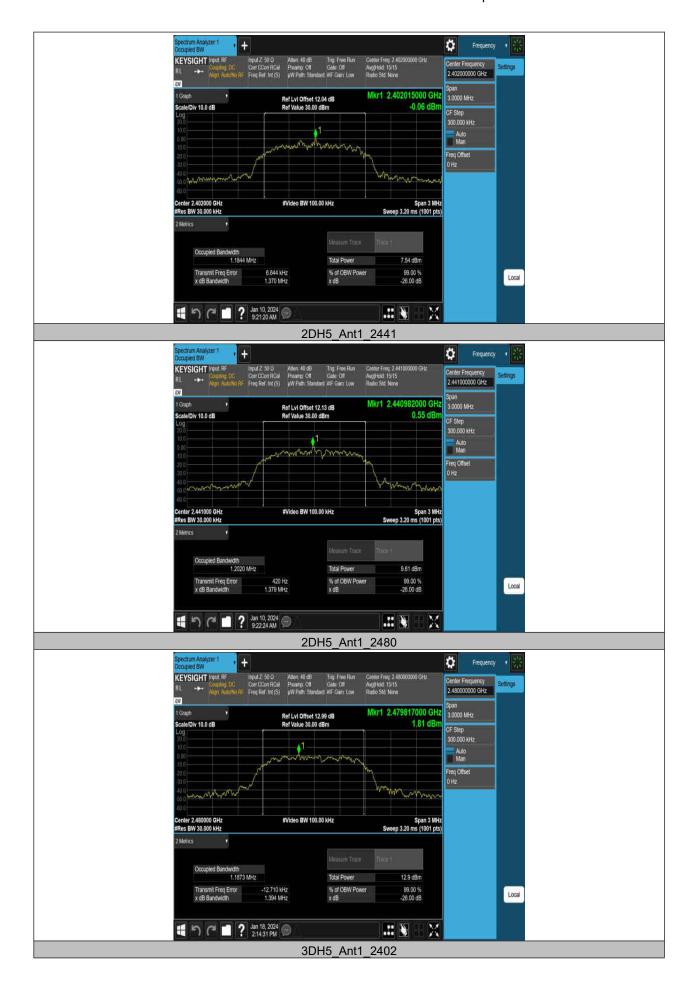

LOP-FTR017 1.0 22 / 79

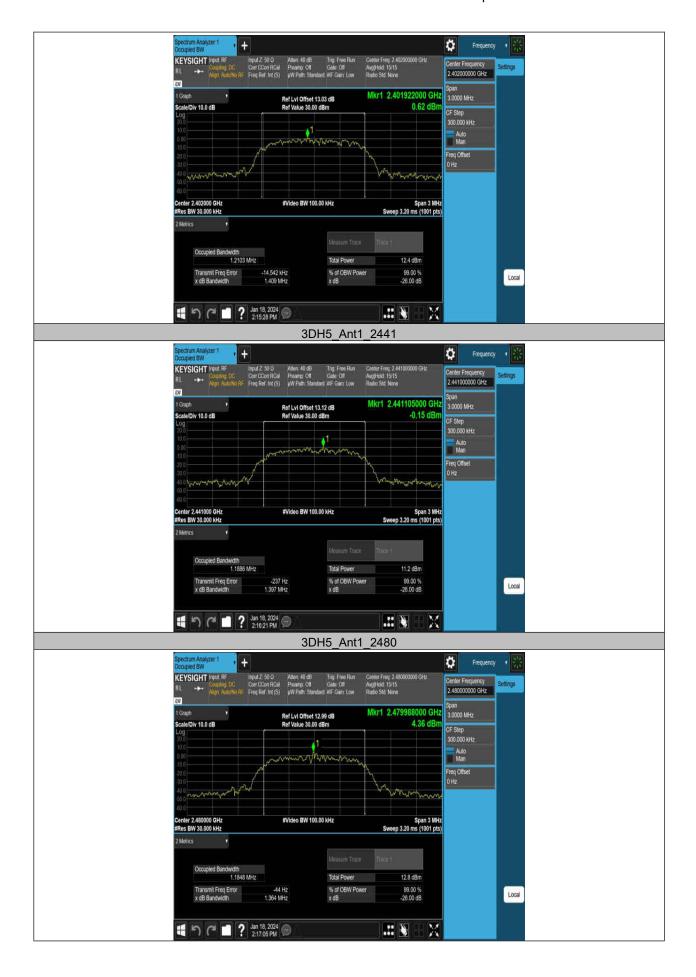

LOP-FTR017 1.0 23 / 79

# 10. Conducted Output Power

# 10.1. Block diagram of test setup

Same as section 8.1

### **10.2. Limits**

|                                                                | CFR 47 FCC Part15 (15.247) , Subpart C<br>ISED RSS-247 ISSUE 3 |                                                                                                    |                          |  |  |  |
|----------------------------------------------------------------|----------------------------------------------------------------|----------------------------------------------------------------------------------------------------|--------------------------|--|--|--|
| Section                                                        | Test Item                                                      | Limit                                                                                                    | Frequency Range<br>(MHz) |  |  |  |
| CFR 47 FCC<br>15.247 (b) (1)<br>ISED RSS-247<br>Clause 5.4 (b) | Peak<br>Conducted<br>Output Power                              | Hopping channel carrier frequencies separated by a minimum of 25 kHz or the 20 dB bandwidth of the hopping channel:  1 watt or 30dBm;  Hopping channel carrier frequencies that are separated by 25 kHz or two-thirds of the 20 dB bandwidth of the hopping channel: 125 mW or 21dBm | 2400-2483.5              |  |  |  |

## 10.3. Test Procedure

- (1) Connect EUT's antenna output to spectrum analyzer by RF cable.
- (2) Measure the maximum output power of EUT by spectrum analyzer with PK detector and RBW=3 MHz (above 20 dB bandwidth of measured signal), VBW=8 MHz

Note: The attenuator loss was inputted into spectrum analyzer as amplitude offset.

10.4. Results

| Test<br>Mode | Ant. | Freq.<br>(MHz) | Conducted Peak<br>Power<br>(dBm) | Conducted<br>Limit<br>(dBm) | Verdict |      |
|--------------|------|----------------|----------------------------------|-----------------------------|---------|------|
|              |      | 2402           | 6.29                             | ≤20.97                      | PASS    |      |
| DH5          | Ant1 | 2441           | 6.53                             | ≤20.97                      | PASS    |      |
|              |      | 2480           | 6.96                             | ≤20.97                      | PASS    |      |
|              |      |                | 2402                             | 8.82                        | ≤20.97  | PASS |
| 2DH5         | Ant1 | 2441           | 9.62                             | ≤20.97                      | PASS    |      |
|              |      | 2480           | 9.56                             | ≤20.97                      | PASS    |      |
|              |      | 2402           | 9.73                             | ≤20.97                      | PASS    |      |
| 3DH5         | Ant1 | 2441           | 10.20                            | ≤20.97                      | PASS    |      |
|              |      | 2480           | 7.54                             | ≤20.97                      | PASS    |      |

LOP-FTR017 1.0 24 / 79

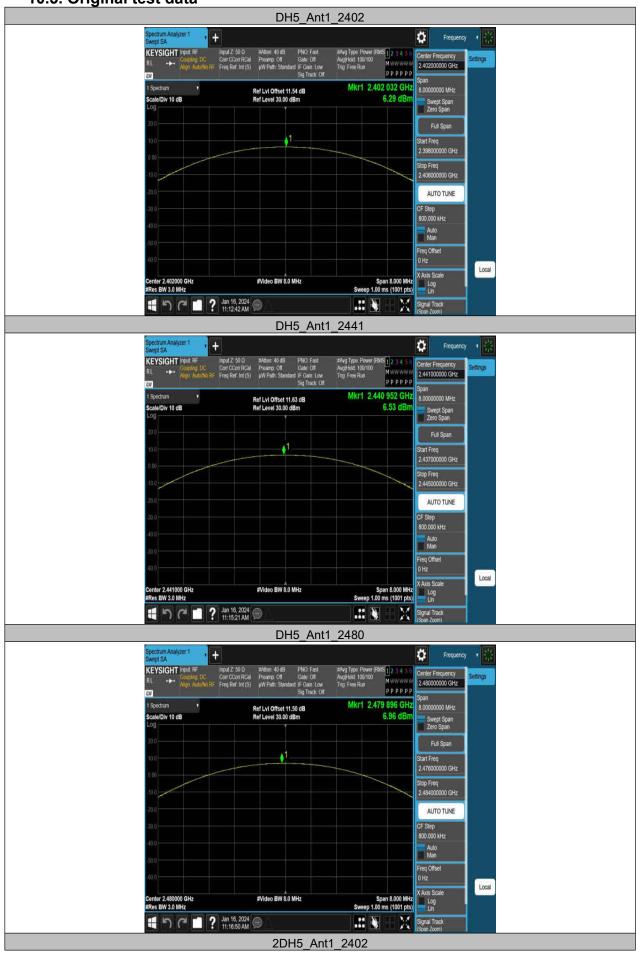

LOP-FTR017 1.0 25 / 79

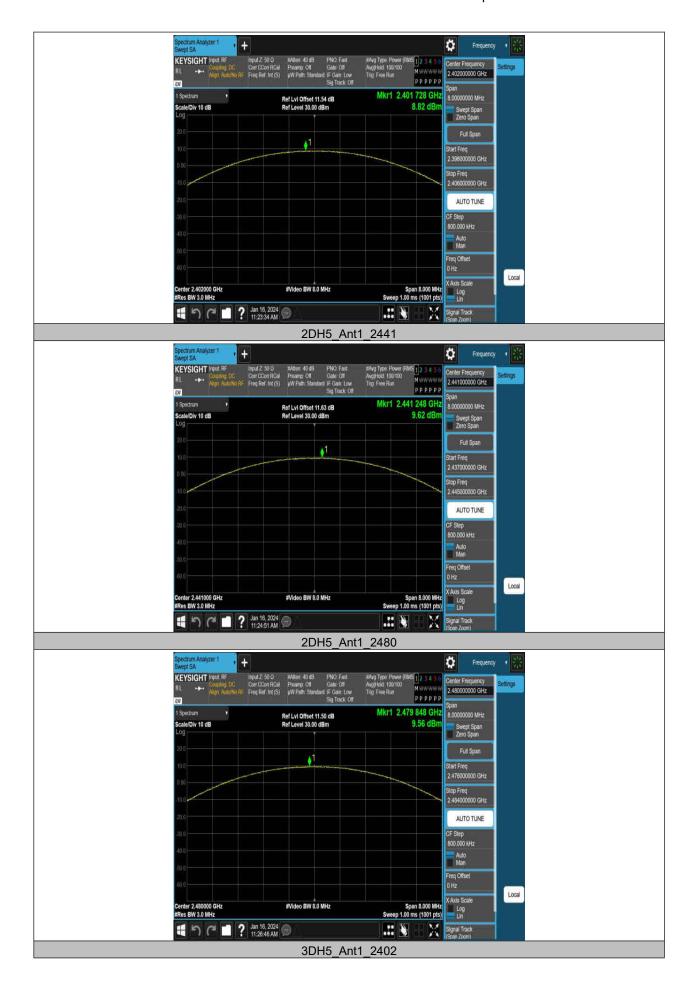

LOP-FTR017 1.0 26 / 79

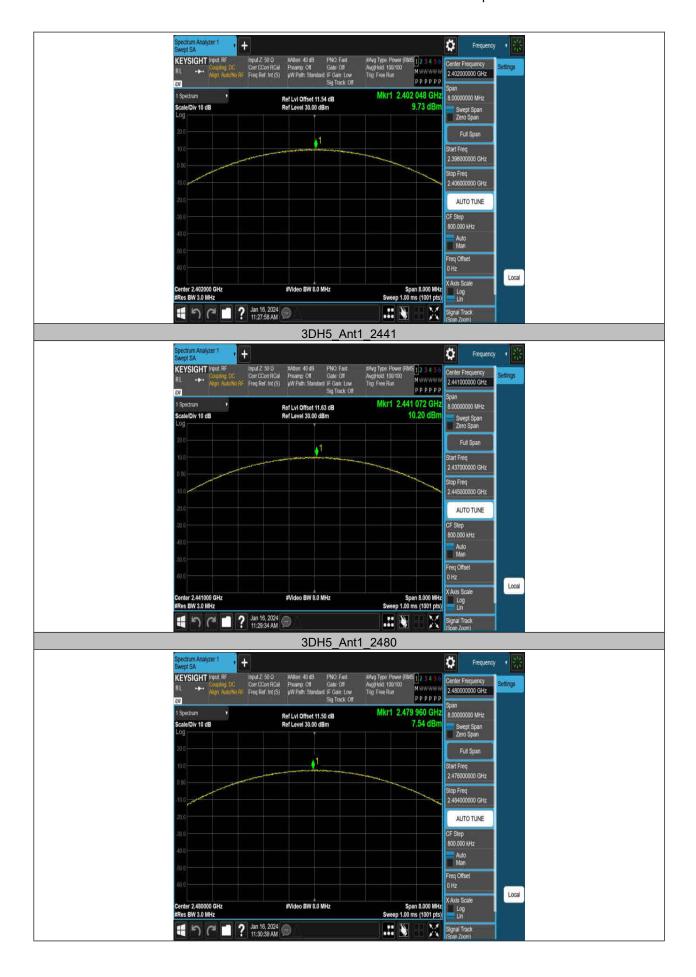

LOP-FTR017 1.0 27 / 79

# 11. Carrier Hopping Channel Separation

## 11.1. Block diagram of test setup

Same as section 8.1

## 11.2. Limits

|                                                                | CFR 47 FCC Part15 (15.247) , Subpart C<br>ISED RSS-247 ISSUE 3 |                                                                                                    |                          |  |  |  |
|----------------------------------------------------------------|----------------------------------------------------------------|----------------------------------------------------------------------------------------------------|--------------------------|--|--|--|
| Section                                                        | Test Item                                                      | Limit                                                                                                    | Frequency Range<br>(MHz) |  |  |  |
| CFR 47 FCC<br>15.247 (a) (1)<br>ISED RSS-247<br>Clause 5.1 (b) | Carrier<br>Hopping<br>Channel<br>Separation                    | Frequency hopping systems shall have hopping channel carrier frequencies separated by a minimum of 25 kHz or the 20 dB bandwidth of the hopping channel, whichever is greater.  Alternatively, frequency hopping systems operating in the 2400-2483.5 MHz band may have hopping channel carrier frequencies that are separated by 25 kHz or two-thirds of the 20 dB bandwidth of the hopping channel. | 2400-2483.5              |  |  |  |

### 11.3. Test Procedure

Connect the UUT to the spectrum Analyzer and use the following settings:

| Center Frequency | The center frequency of the channel under test                                                                                                   |
|------------------|----------------------------------------------------------------------------------------------------|
| Span             | wide enough to capture the peaks of two adjacent channels                                                                                        |
| Detector         | Peak                                                                                                    |
| RBW              | Start with the RBW set to approximately 30 % of the channel spacing; adjust as necessary to best identify the center of each individual channel. |
| VBW              | ≥ RBW                                                                                                    |
| Trace            | Max hold                                                                                                    |
| Sweep time       | Auto couple                                                                                                    |

Allow the trace to stabilize. Use the marker-delta function to determine the separation between the peaks of the adjacent channels.

Compliance of an EUT with the appropriate regulatory limit shall be determined.

A plot of the data shall be included in the test report.

## 11.4. Results

| Test<br>Mode | Ant. | Freq.<br>(MHz) | Result<br>(MHz) | Limit<br>(MHz) | Verdict |
|--------------|------|----------------|-----------------|----------------|---------|
| DH5          | Ant1 | Нор            | 1.166           | ≥0.903         | PASS    |
| 2DH5         | Ant1 | Нор            | 1.01            | ≥0.025         | PASS    |
| 3DH5         | Ant1 | Нор            | 0.882           | ≥0.025         | PASS    |

LOP-FTR017 1.0 28 / 79

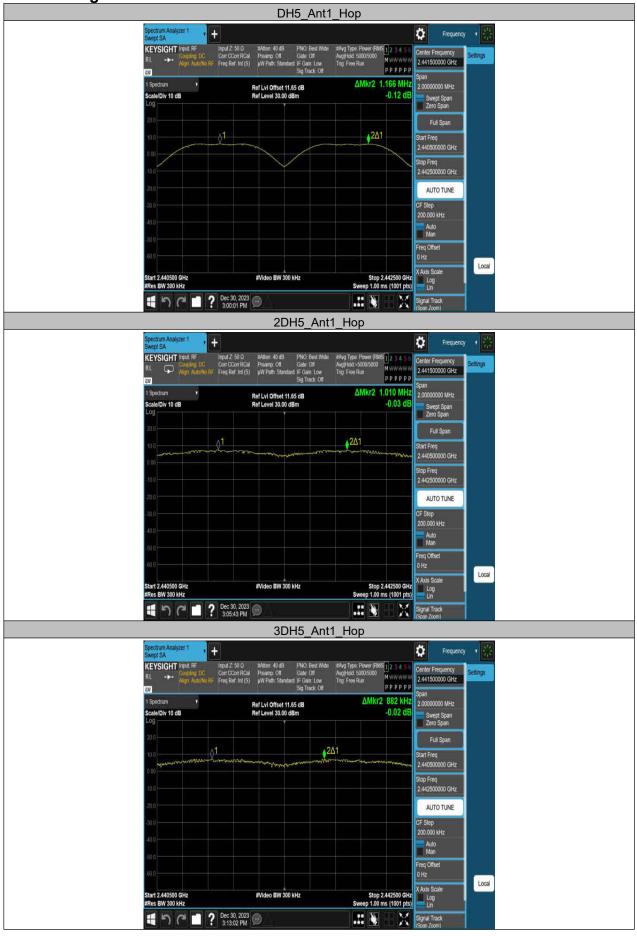

LOP-FTR017 1.0 29 / 79

# 12. Number of Hopping Frequency

## 12.1. Block diagram of test setup

Same as section 8.1

#### **12.2. Limits**

| CFR 47 FCC Part15 (15.247), Subpart C<br>ISED RSS-247 ISSUE 3 |                                |                              |  |  |  |  |
|---------------------------------------------------------------|--------------------------------|------------------------------|--|--|--|--|
| Section                                                       | Test Item                      | Limit                        |  |  |  |  |
| CFR 47 15.247 (a) (1) III<br>ISED RSS-247 Clause 5.1 (d)      | Number of Hopping<br>Frequency | at least 15 hopping channels |  |  |  |  |

### 12.3. Test Procedure

Connect the EUT to the spectrum Analyzer and use the following settings:

| Detector   | Peak                                                                                                    |
|------------|----------------------------------------------------------------------------------------------------|
| RBW        | To identify clearly the individual channels, set the RBW to less than 30 % of the channel spacing or the 20 dB bandwidth, whichever is smaller. |
| VBW        | ≥RBW                                                                                                    |
| Span       | The frequency band of operation                                                                                                    |
| Trace      | Max hold                                                                                                    |
| Sweep time | Auto couple                                                                                                    |

Set EUT to transmit maximum output power and switch on frequency hopping function. then set enough count time (larger than 5000 times) to get all the hopping frequency channel displayed on the screen of spectrum analyzer.

Count the quantity of peaks to get the number of hopping channels.

FHSS Mode: 79 Channels observed. AFHSS Mode: 20 Channels declared.

## 12.4. Results

| Test Mode | Ant. | Freq.<br>(MHz) | Result<br>(Num) | Limit<br>(Num) | Verdict |
|-----------|------|----------------|-----------------|----------------|---------|
| DH5       | Ant1 | Нор            | 79              | ≥15            | PASS    |
| 2DH5      | Ant1 | Нор            | 79              | ≥15            | PASS    |
| 3DH5      | Ant1 | Нор            | 79              | ≥15            | PASS    |

LOP-FTR017 1.0 30 / 79

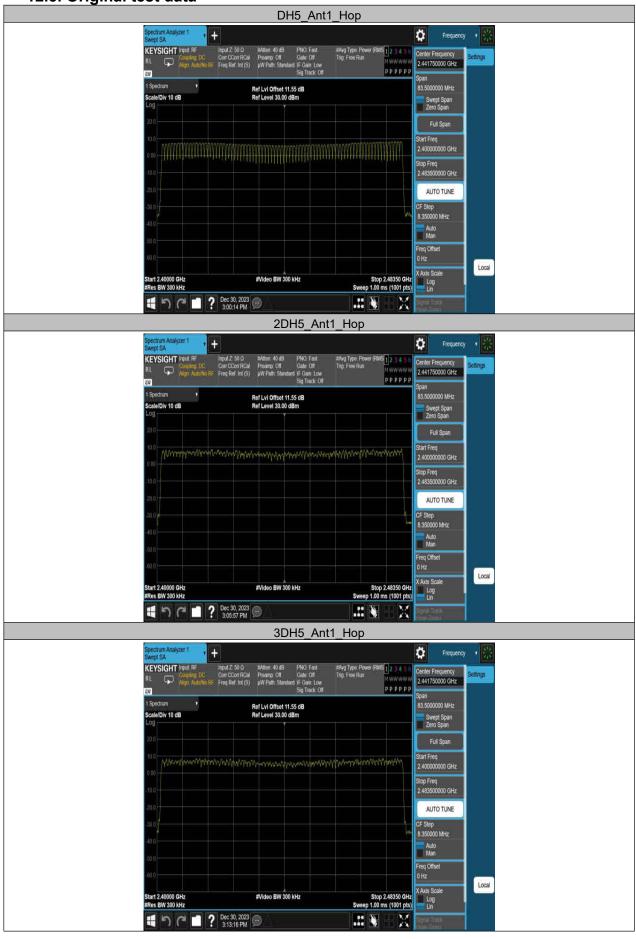

LOP-FTR017 1.0 31 / 79

## 13. Time of Occupancy (Dwell Time)

## 13.1. Block diagram of test setup

Same as section 8.1

#### 13.2. Limits

| CFR 47 FCC Part15 (15.247), Subpart C<br>ISED RSS-247 ISSUE 3 |                                      |                                                                                                    |  |  |  |
|---------------------------------------------------------------|--------------------------------------|----------------------------------------------------------------------------------------------------|--|--|--|
| Section                                                       | Section Test Item Limit              |                                                                                                    |  |  |  |
| CFR 47 15.247 (a) (1) III<br>ISED RSS-247 Clause 5.1 (d)      | Time of<br>Occupancy<br>(Dwell Time) | The average time of occupancy on any channel shall not be greater than 0.4 seconds within a period of 0.4 seconds, multiplied by the number of hopping channels employed. |  |  |  |

#### 13.3. Test Procedure

Connect the UUT to the spectrum analyzer and use the following settings:

|                  | and openium analyzer and use the renowing country.                |
|------------------|-------------------------------------------------------------------|
| Center Frequency | The center frequency of the channel under test                    |
| Detector         | Average                                                           |
| RBW              | 1 MHz                                                             |
| VBW              | ≥ RBW                                                             |
| Span             | zero span                                                         |
| Trace            | Clear Write                                                       |
| Sweep time       | As necessary to capture the entire dwell time per hopping channel |

Connect the UUT to the spectrum Analyzer and use the following settings:

- a. The transmitter output (antenna port) was connected to the spectrum analyzer
- b. Set RBW of spectrum analyzer to 1 MHz and VBW to 3 MHz.
- c. Use a video trigger with the trigger level set to enable triggering only on full pulses.
- d. Sweep Time is more than once pulse time.
- e. Set the center frequency on any frequency would be measure and set the frequency span to zero span.
  - f. Measure the maximum time duration of one single pulse.
  - g. Set the EUT for DH5, DH3 and DH1 packet transmitting.
  - h. Measure the maximum time duration of one single pulse.

A Period Time = (channel number)\*0.4

For FHSS Mode (79 Channel):

DH1 Time Slot: Reading \* (1600/2)\*31.6/(channel number)

DH3 Time Slot: Reading \* (1600/4)\*31.6/(channel number)

DH5 Time Slot: Reading \* (1600/6)\*31.6/(channel number)

LOP-FTR017 1.0 32 / 79

# 13.4. Results

| Test Mode | Ant. | Freq.<br>(MHz) | Burst<br>Width<br>(ms) | Total<br>Hops<br>(Num) | Result<br>(s) | Limit<br>(s) | Verdict |
|-----------|------|----------------|------------------------|------------------------|---------------|--------------|---------|
| DH1       | Ant1 | Нор            | 0.381                  | 320                    | 0.122         | ≤0.4         | PASS    |
| DH3       | Ant1 | Нор            | 1.637                  | 160                    | 0.262         | ≤0.4         | PASS    |
| DH5       | Ant1 | Нор            | 2.885                  | 106.67                 | 0.308         | ≤0.4         | PASS    |
| 2DH1      | Ant1 | Нор            | 0.390                  | 320                    | 0.125         | ≤0.4         | PASS    |
| 2DH3      | Ant1 | Нор            | 1.642                  | 160                    | 0.263         | ≤0.4         | PASS    |
| 2DH5      | Ant1 | Нор            | 2.889                  | 106.67                 | 0.308         | ≤0.4         | PASS    |
| 3DH1      | Ant1 | Нор            | 0.390                  | 320                    | 0.125         | ≤0.4         | PASS    |
| 3DH3      | Ant1 | Нор            | 1.640                  | 160                    | 0.262         | ≤0.4         | PASS    |
| 3DH5      | Ant1 | Нор            | 2.892                  | 106.67                 | 0.308         | ≤0.4         | PASS    |

LOP-FTR017 1.0 33 / 79

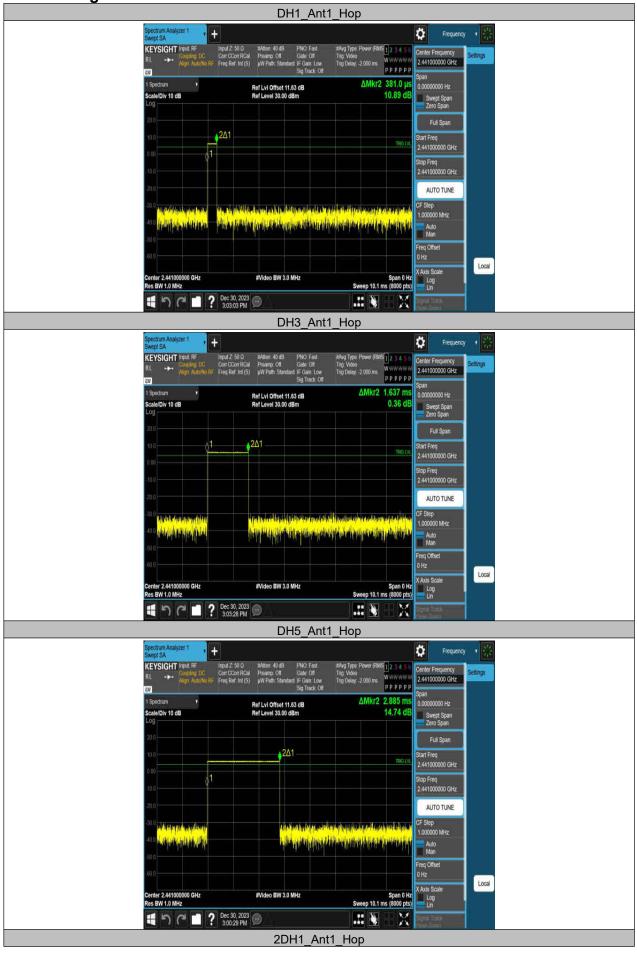

LOP-FTR017 1.0 34 / 79

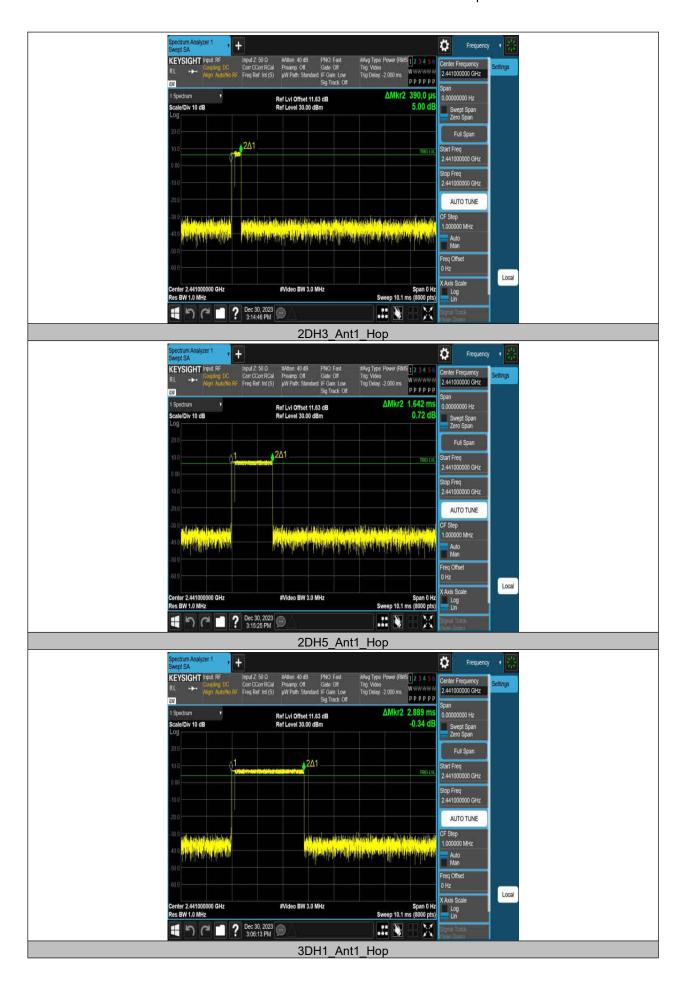

LOP-FTR017 1.0 35 / 79

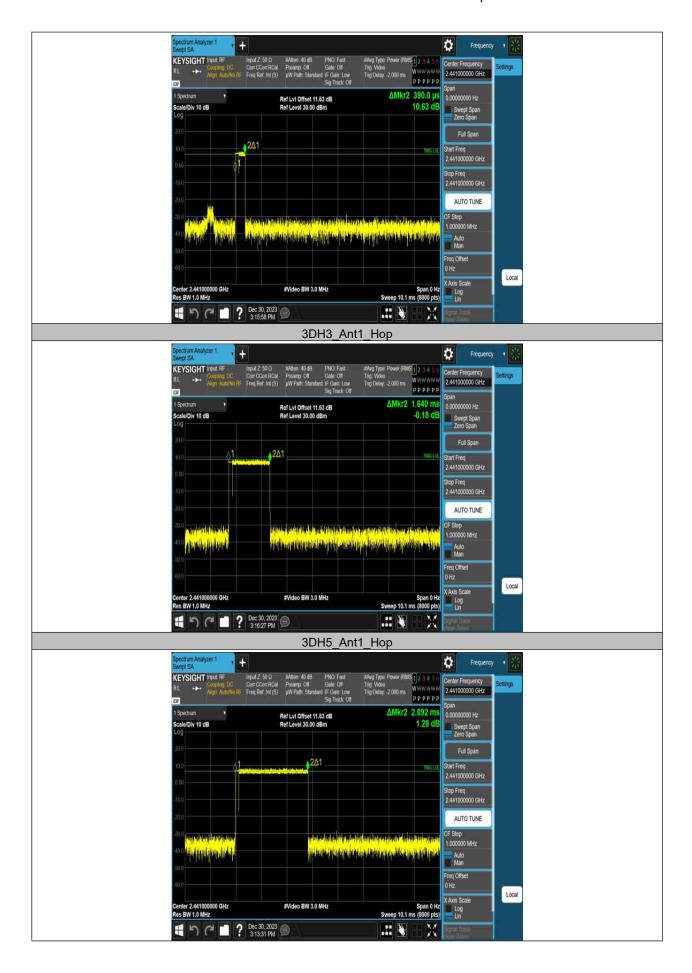

LOP-FTR017 1.0 36 / 79

# 14. Conducted Spurious Emission

## 14.1. Block diagram of test setup

Same as section 8.1

### 14.2. Limits

| · ··-·                                                        |                                |                                                                                                    |  |  |  |
|---------------------------------------------------------------|--------------------------------|----------------------------------------------------------------------------------------------------|--|--|--|
| CFR 47 FCC Part15 (15.247), Subpart C<br>ISED RSS-247 ISSUE 3 |                                |                                                                                                    |  |  |  |
| Section                                                       | Test Item                      | Limit                                                                                                    |  |  |  |
| CFR 47 FCC §15.247 (d)<br>ISED RSS-247 5.5                    | Conducted Spurious<br>Emission | at least 20 dB below that in the 100 kHz<br>bandwidth within the band that contains the<br>highest level of the desired power |  |  |  |

### 14.3. Test Procedure

Please refer to the ANSI C63.10 section 6.10.

For Band edge use the following settings:

| Detector   | Peak                                                     |
|------------|----------------------------------------------------------|
| RBW        | 100 kHz                                                  |
| VBW        | 300 kHz                                                  |
| Span       | wide enough to fully capture the emission being measured |
| Trace      | Max hold                                                 |
| Sweep time | Auto couple.                                             |

## For Spurious Emission use the following settings:

| Detector   | Peak                                                     |
|------------|----------------------------------------------------------|
| RBW        | 100 kHz                                                  |
| VBW        | 300 kHz                                                  |
| Span       | wide enough to fully capture the emission being measured |
| Trace      | Max hold                                                 |
| Sweep time | Auto couple.                                             |

Use the peak marker function to determine the maximum amplitude level.

LOP-FTR017 1.0 37 / 79

# 14.4. Results

Band edge:

| Test Mode | Ant. | Ch<br>Name | Freq.<br>(MHz) | Ref<br>Level<br>(dBm) | Result<br>(dBm) | Limit<br>(dBm) | Verdict |
|-----------|------|------------|----------------|-----------------------|-----------------|----------------|---------|
| DH5       | Ant1 | Low        | 2402           | 1.37                  | -48.82          | ≤-18.63        | PASS    |
|           |      | High       | 2480           | 2.09                  | -48.38          | ≤-17.91        | PASS    |
|           |      | Low        | Hop_2402       | 6.93                  | -47.01          | ≤-13.07        | PASS    |
|           |      | High       | Hop_2480       | 7.98                  | -45.53          | ≤-12.02        | PASS    |
| 2DH5      | Ant1 | Low        | 2402           | 0.71                  | -48.58          | ≤-19.29        | PASS    |
|           |      | High       | 2480           | 6.99                  | -44.97          | ≤-13.01        | PASS    |
|           |      | Low        | Hop_2402       | 0.84                  | -48.99          | ≤-19.17        | PASS    |
|           |      | High       | Hop_2480       | 7.95                  | -45.85          | ≤-12.05        | PASS    |
| 3DH5      | Ant1 | Low        | 2402           | 6.81                  | -45.82          | ≤-13.19        | PASS    |
|           |      | High       | 2480           | 7.48                  | -45.74          | ≤-12.52        | PASS    |
|           |      | Low        | Hop_2402       | 4.45                  | -47.79          | ≤-15.55        | PASS    |
|           |      | High       | Hop_2480       | 7.77                  | -47.88          | ≤-12.23        | PASS    |

LOP-FTR017 1.0 38 / 79

Spurious Emission:

| Spurious  | Spurious Emission: |                |                         |                       |                 |                |         |  |
|-----------|--------------------|----------------|-------------------------|-----------------------|-----------------|----------------|---------|--|
| Test Mode | Ant.               | Freq.<br>(MHz) | Freq.<br>Range<br>(MHz) | Ref<br>Level<br>(dBm) | Result<br>(dBm) | Limit<br>(dBm) | Verdict |  |
| DH5       | Ant1               | 2402           | 30~1000                 | 1.37                  | -61.82          | ≤-18.63        | PASS    |  |
|           |                    |                | 1000~26500              | 1.37                  | -49.52          | ≤-18.63        | PASS    |  |
|           |                    | 2441           | 30~1000                 | 2.71                  | -61.33          | ≤-17.29        | PASS    |  |
|           |                    |                | 1000~26500              | 2.71                  | -45.52          | ≤-17.29        | PASS    |  |
|           |                    | 2480           | 30~1000                 | 2.09                  | -61.52          | ≤-17.91        | PASS    |  |
|           |                    |                | 1000~26500              | 2.09                  | -50.02          | ≤-17.91        | PASS    |  |
| 2DH5      | Ant1               | 2402           | 30~1000                 | 0.71                  | -59.45          | ≤-19.29        | PASS    |  |
|           |                    |                | 1000~26500              | 0.71                  | -50.01          | ≤-19.29        | PASS    |  |
|           |                    | 2441           | 30~1000                 | 4.88                  | -62.05          | ≤-15.12        | PASS    |  |
|           |                    |                | 1000~26500              | 4.88                  | -48.64          | ≤-15.12        | PASS    |  |
|           |                    | 2480           | 30~1000                 | 6.99                  | -59.69          | ≤-13.01        | PASS    |  |
|           |                    |                | 1000~26500              | 6.99                  | -49.11          | ≤-13.01        | PASS    |  |
| 3DH5      | Ant1               | 2402           | 30~1000                 | 6.81                  | -59.7           | ≤-13.19        | PASS    |  |
|           |                    |                | 1000~26500              | 6.81                  | -49.4           | ≤-13.19        | PASS    |  |
|           |                    | 2441           | 30~1000                 | 6.92                  | -59.42          | ≤-13.08        | PASS    |  |
|           |                    |                | 1000~26500              | 6.92                  | -49.42          | ≤-13.08        | PASS    |  |
|           |                    | 2480           | 30~1000                 | 7.48                  | -59.78          | ≤-12.52        | PASS    |  |
|           |                    |                | 1000~26500              | 7.48                  | -49.19          | ≤-12.52        | PASS    |  |

LOP-FTR017 1.0 39 / 79

Band edge:

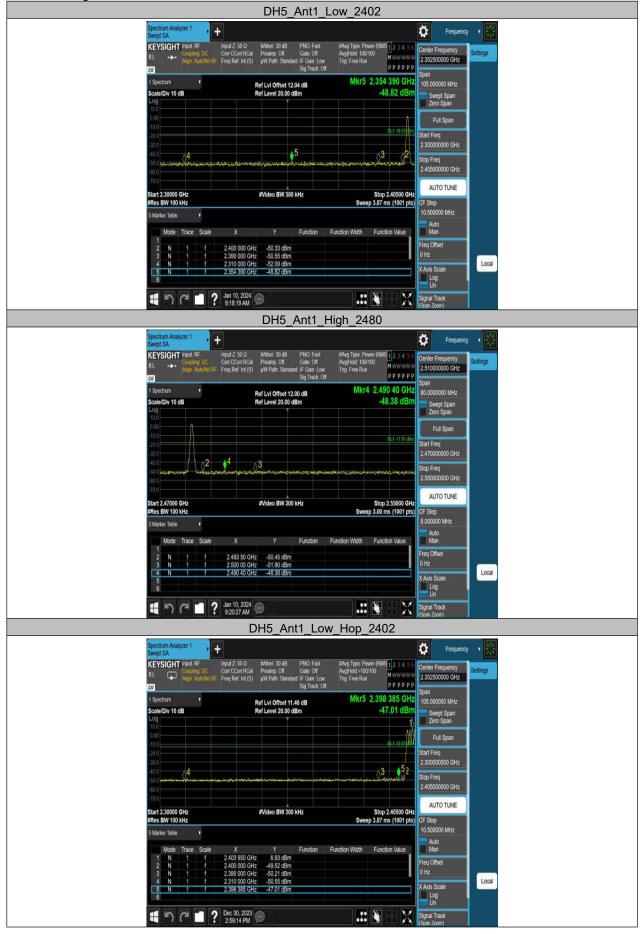

LOP-FTR017 1.0 40 / 79